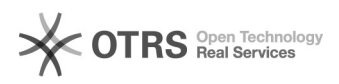

## Artikellaufzeit unbegrenzt - und dennoch ein Ablaufdatum im eBay Konto zu sehen

16.07.2024 10:18:39

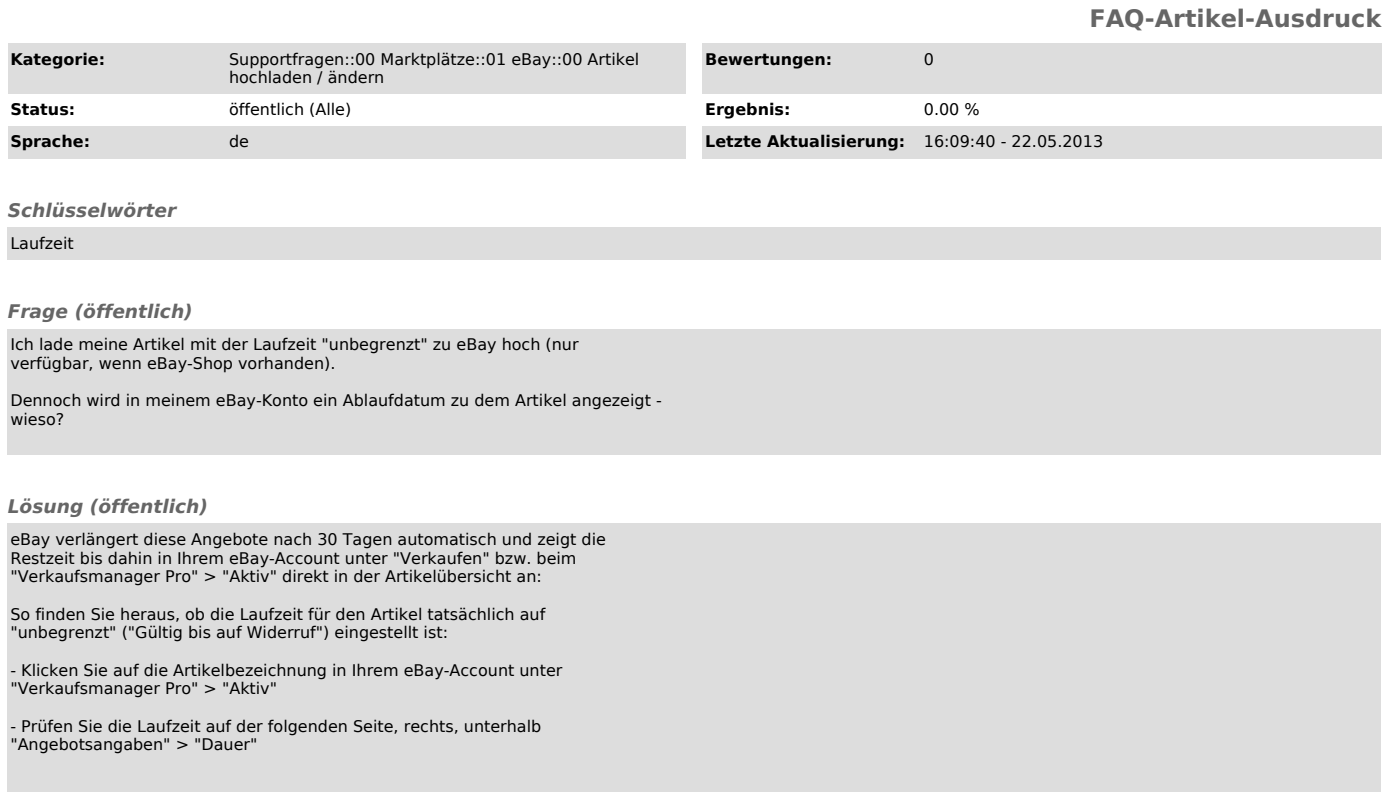